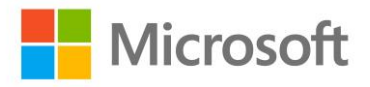

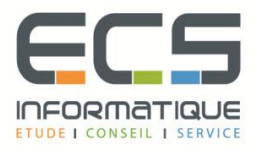

# **Programme de la formation**

## **[Mise en œuvre des fonctionnalités avancées](https://sitewebecs.azurewebsites.net/travail/35.pdf)   [De Microsoft SharePoint Server 2013](https://sitewebecs.azurewebsites.net/travail/35.pdf)**

## **Compréhension de l'architecture de Sharepoint Server 2013**

- Composants principaux de l'architecture de Sharepoint 2013
- Nouvelles fonctionnalités dans Sharepoint 2013
- Présentation de Sharepoint Server 2013 et de «Sharepoint Online»

## **Conception de la gestion de la continuité du Business**

- Concevoir les topologies des bases de données pour la haute disponibilité et la récupération d'urgence
- Concevoir l'infrastructure Sharepoint pour la haute disponibilité
- Planifier la récupération d'urgence

## **Test de la procédure de sauvegarde et de restauration**

- Planifier les services d'applications
- Concevoir et configurer une topologie d'applications de services
- Configurer la fédération d'applications de services

## **Configuration et gestion des services de connectivité BCS**

- Planifier et configurer les services de connectivité BCS
- Configurer le service « Banque d'informations sécurisée»
- Gérer les modèles BDC (Business Data Connectivity)

## **Connexion des personnes**

- Gérer les profils utilisateurs
- Activer les interactions sociales
- Créer des communautés

## **Mise en œuvre de la productivité et la collaboration**

- Tâches agrégées
- Planifier et configurer les fonctionnalités de collaboration
- Planifier et configurer les fonctionnalités composites

## **Planification et configuration de la Business Intelligence**

- Planifier la Business Intelligence
- Planifier, déployer et gérer les services de la Business Intelligence
- Planifier et configurer les outils d'analyse avancés

## **Planification et configuration de la recherche d'entreprise**

- Configurer la recherche pour un environnement d'entreprise
- Configurer l'expérience utilisateur
- Optimiser la recherche

## **Planification et configuration de la gestion de contenu dans l'entreprise**

- Planifier la gestion de contenu
- Planifier et configurer le «eDiscovery»
- Planifier la gestion des enregistrements

## **Planification et configuration de la gestion de contenu Web**

- Planifier et mettre en œuvre l'infrastructure de gestion de contenu Web
- Configurer la navigation et les sites de catalogues
- Supporter les langues multiples et la localisation
- Activer le design et la personnalisation
- Supporter les utilisateurs mobiles

## **Gestion des solutions dans SharePoint Server 2013**

- Comprendre l'architecture des solutions SharePoint
- Gérer les solutions Sandbox

## **Gestion des Apps pour Sharepoint Server 2013**

- Comprendre l'architecture des Apps de Sharepoint
- Fournir et gérer les Apps et les catalogues d'applications

## **Développement d'un plan de gouvernance**

- Introduction à la planification de la gouvernance
- Eléments clés d'un plan de gouvernance
- Planifier la gouvernance dans Sharepoint Server 2013
- Mettre en œuvre la gouvernance dans Sharepoint Server 2013

## **Mise à jour et migration vers Sharepoint Server 2013**

- Préparer la mise à jour et l'environnement de migration
- Mettre en oeuvre le processus de mise à jour
- Gérer les mises à jour des collections de sites